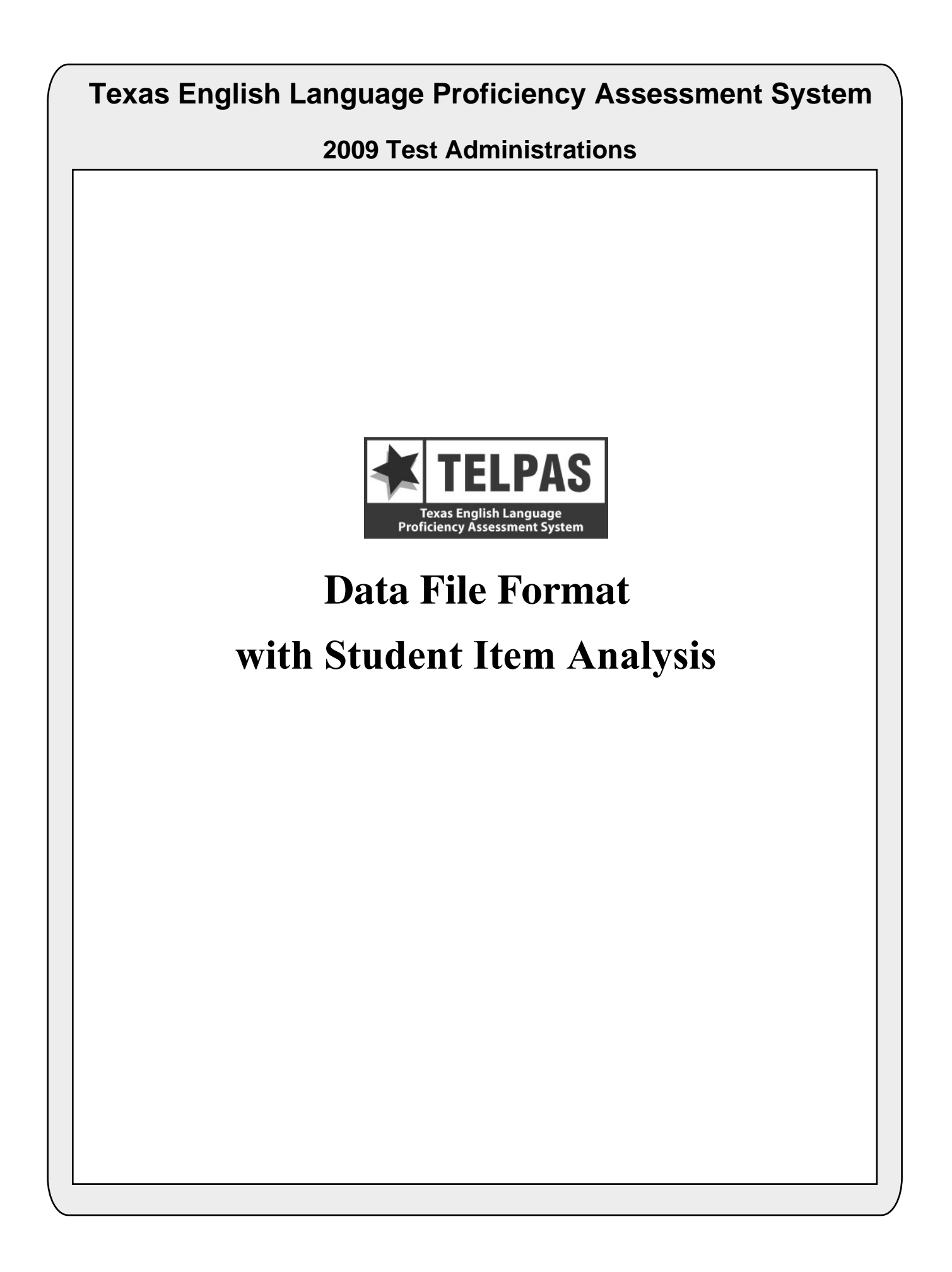

# **Overview of Changes**

• **Bilingual Indicator Code:** Additional values have been added to the bilingual indicator code. This information can be found in position 108.

• **ESL Indicator Code:** Additional values have been added to the ESL indicator code. This information can be found in position 109.

• **PEIMS Crisis Code:** This field was added to enable TEA to assist school districts in serving students who relocated due to Hurricane Ike or any other future health or weather related crisis. This information can be found in positions 174-175.

• **Score Code Defaults:** There have been some changes in the score code defaults due to TELPAS being administered as an online-only assessment. These changes include the elimination of the '3' value for the Listening, Speaking and Writing Score Code Default fields. These fields can be found in positions 232, 247 and 262. The Reading Score Code Default field value of '2' now means that the student's enrolled grade and tested grade cluster did not match. This information can be found in position 277.

• **Reading Score Code:** The value of '\*' in the Reading Score Code field has been removed since this is no longer available on the paper answer documents. This information can be found in position 276.

• **Reading Paper Testing Administration:** This field indicates if a student tested with a paper administration. Previously this field was the 'Reading Online Testing Administration' and indicated if a student tested with an online administration. This information can be found in position 333.

• **Yearly Progress:** This field was added back to the layout and will indicate the proficiency level progress if the current year record can be matched to a previous year record. This information can be found in position 623.

## **Attention Macintosh Users**

To accommodate Macintosh systems a delimiter has been placed after each data field in your file (Hex  $= 05$ ). For example, the first data field, Administration Date, has a field length of 4 and is followed by a delimiter in field 5. Therefore, the data field for Enrolled Grade-Level-Code begins in field 6 rather than field 5 as shown in the data file format.

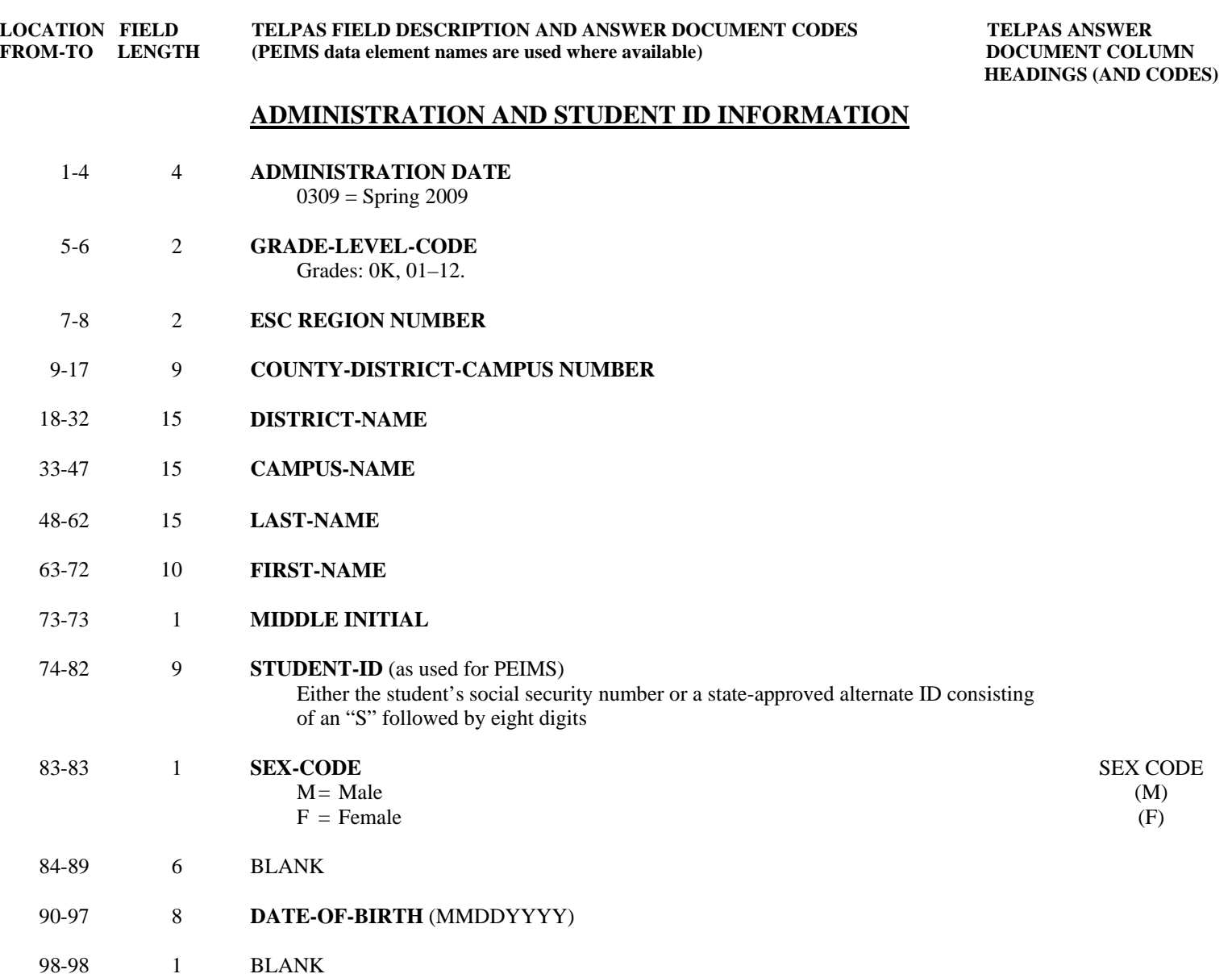

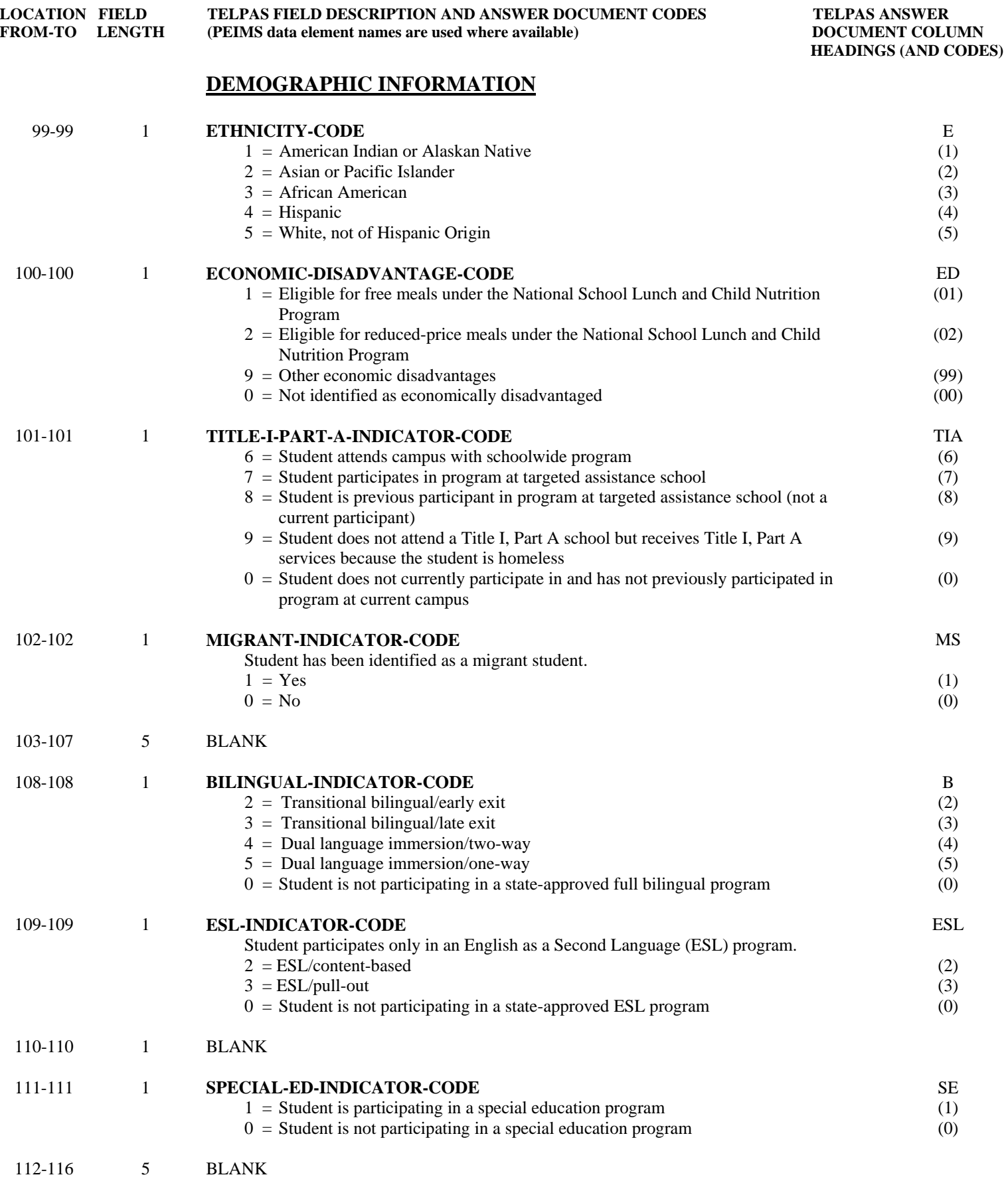

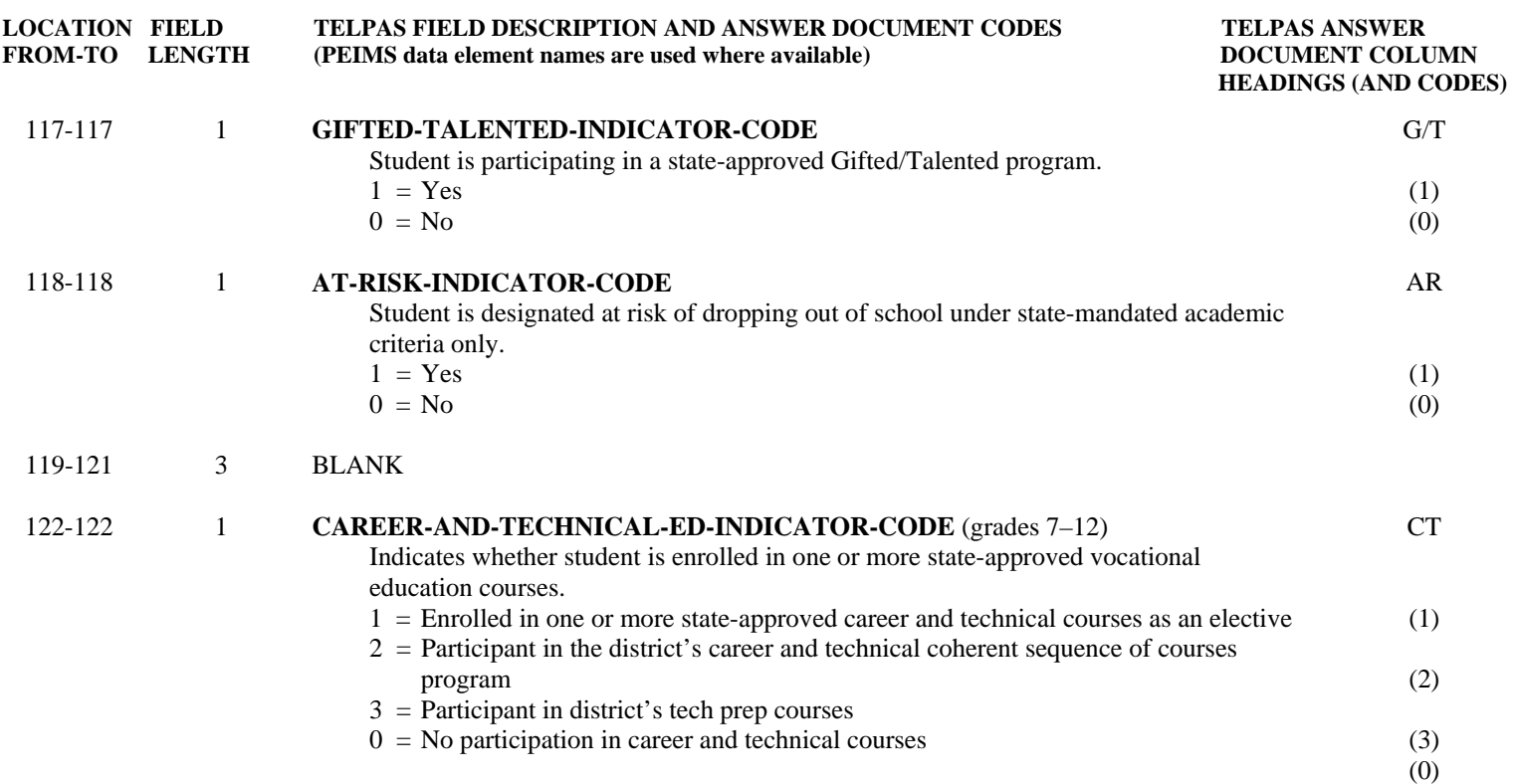

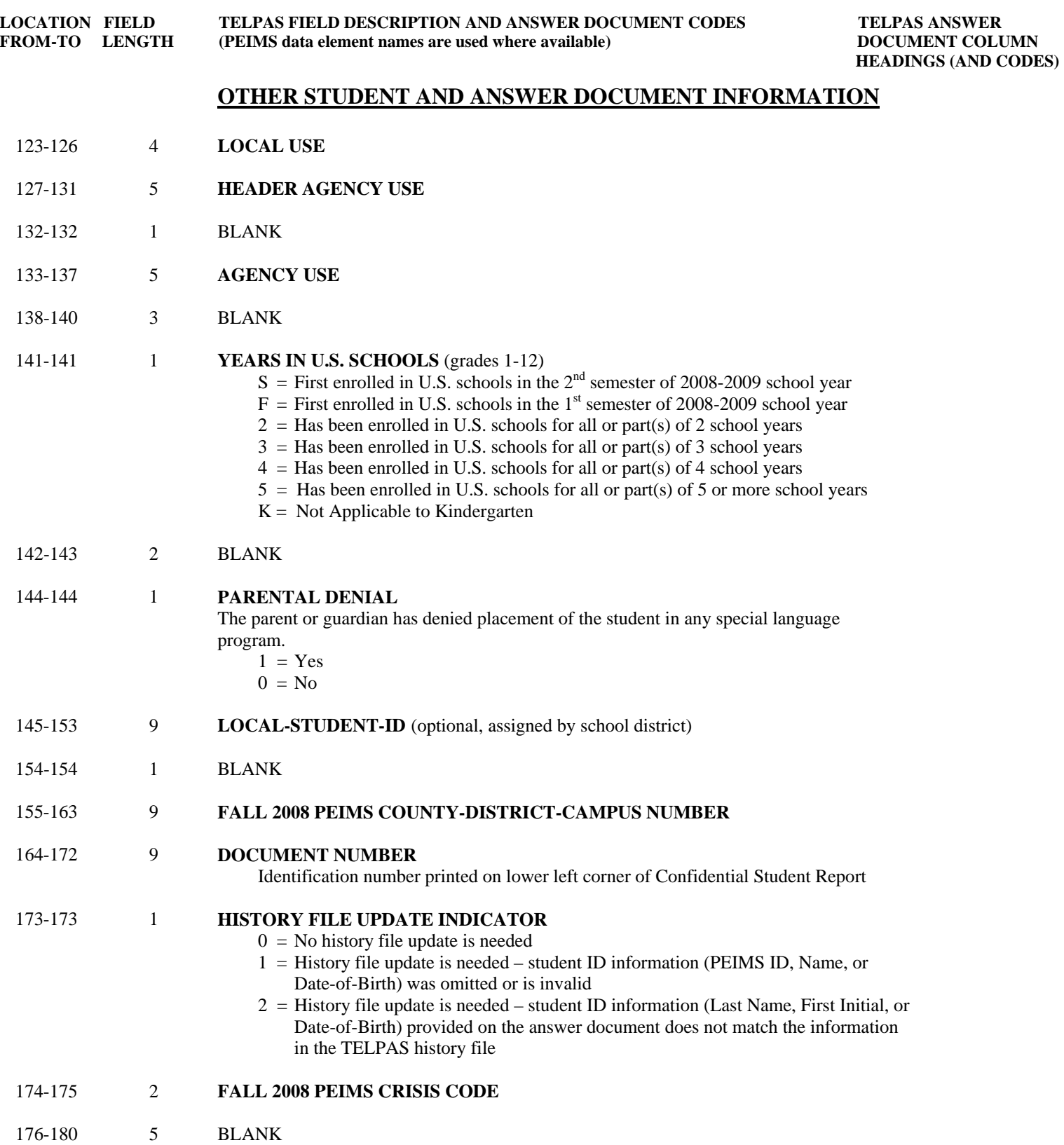

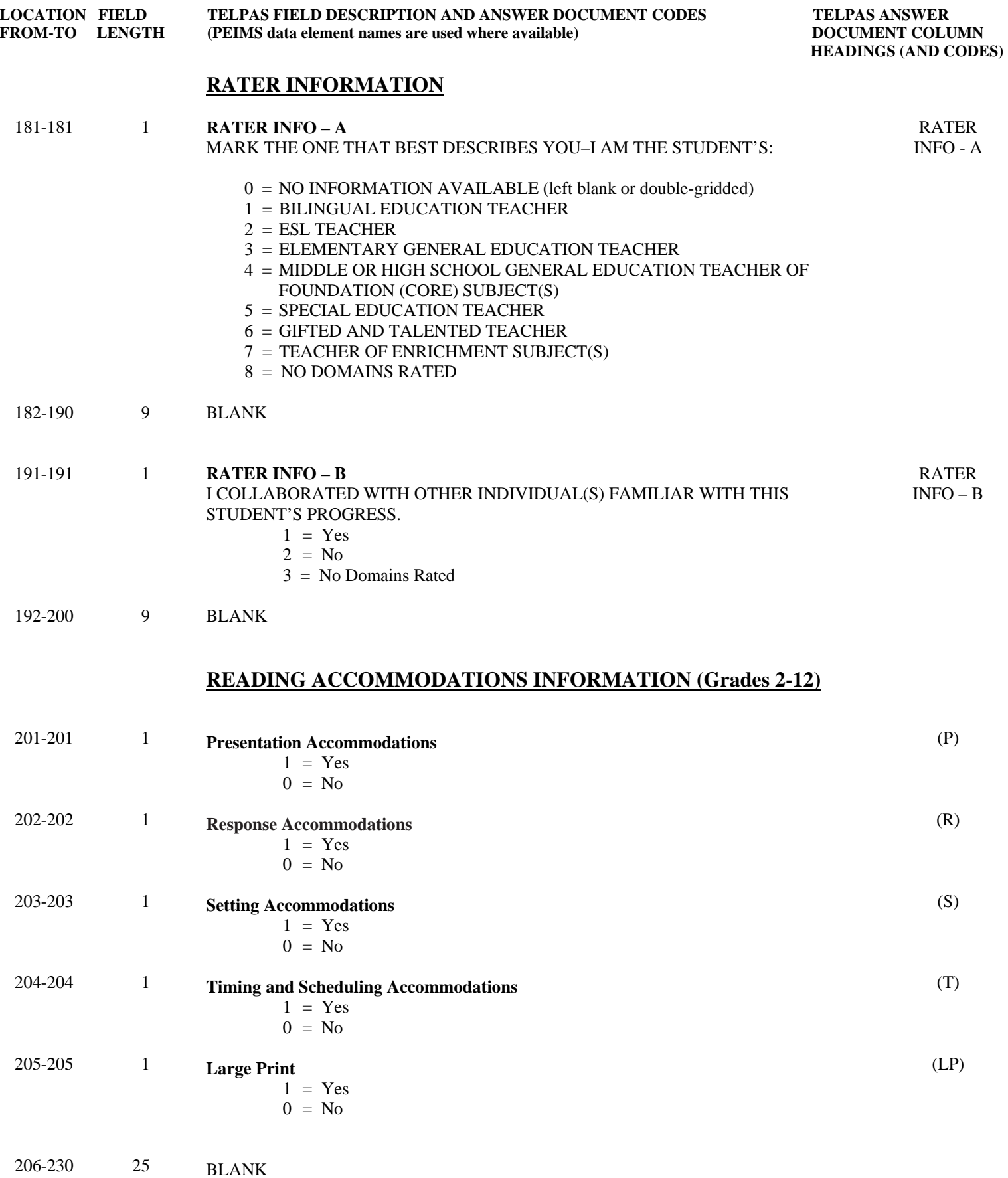

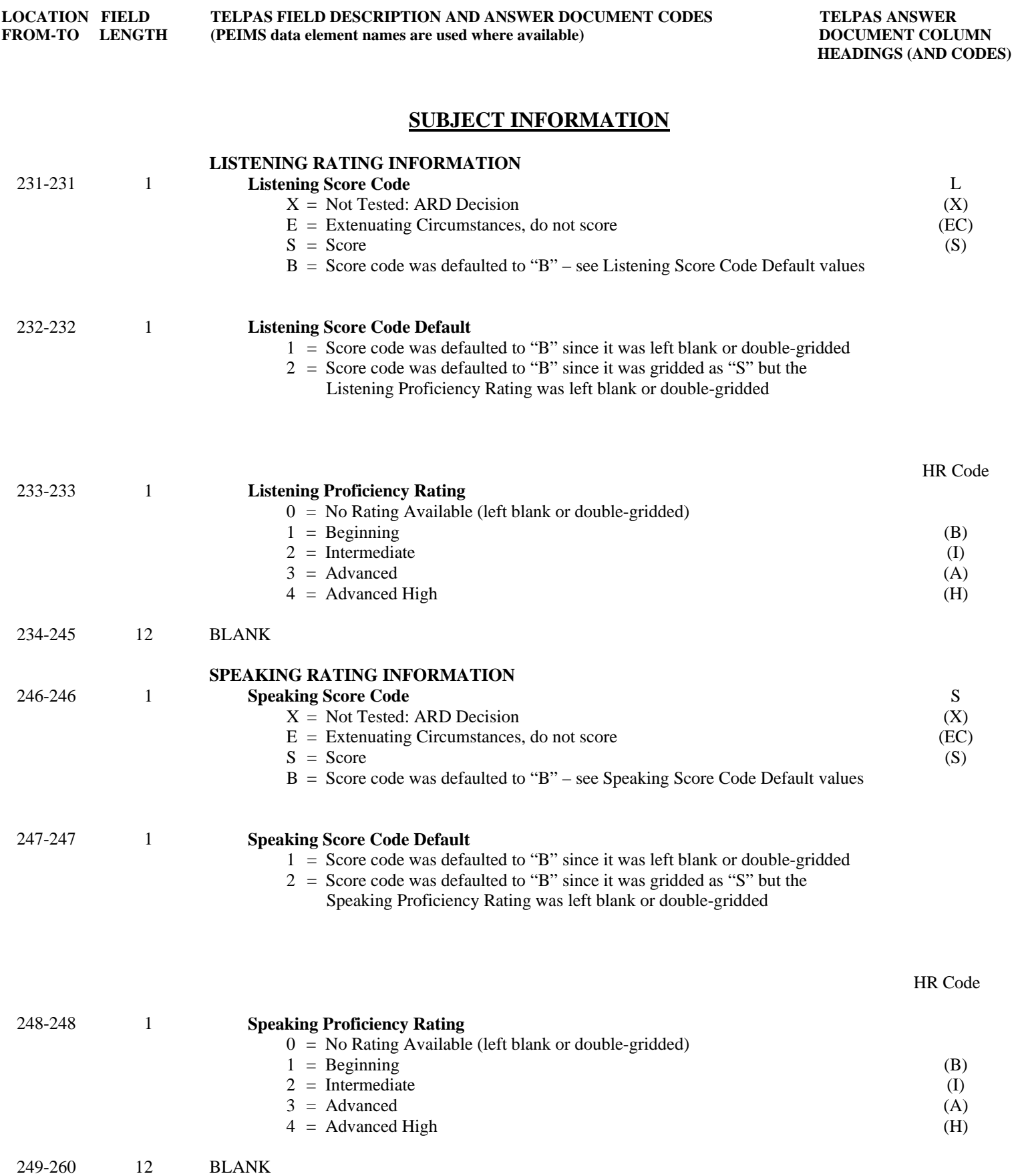

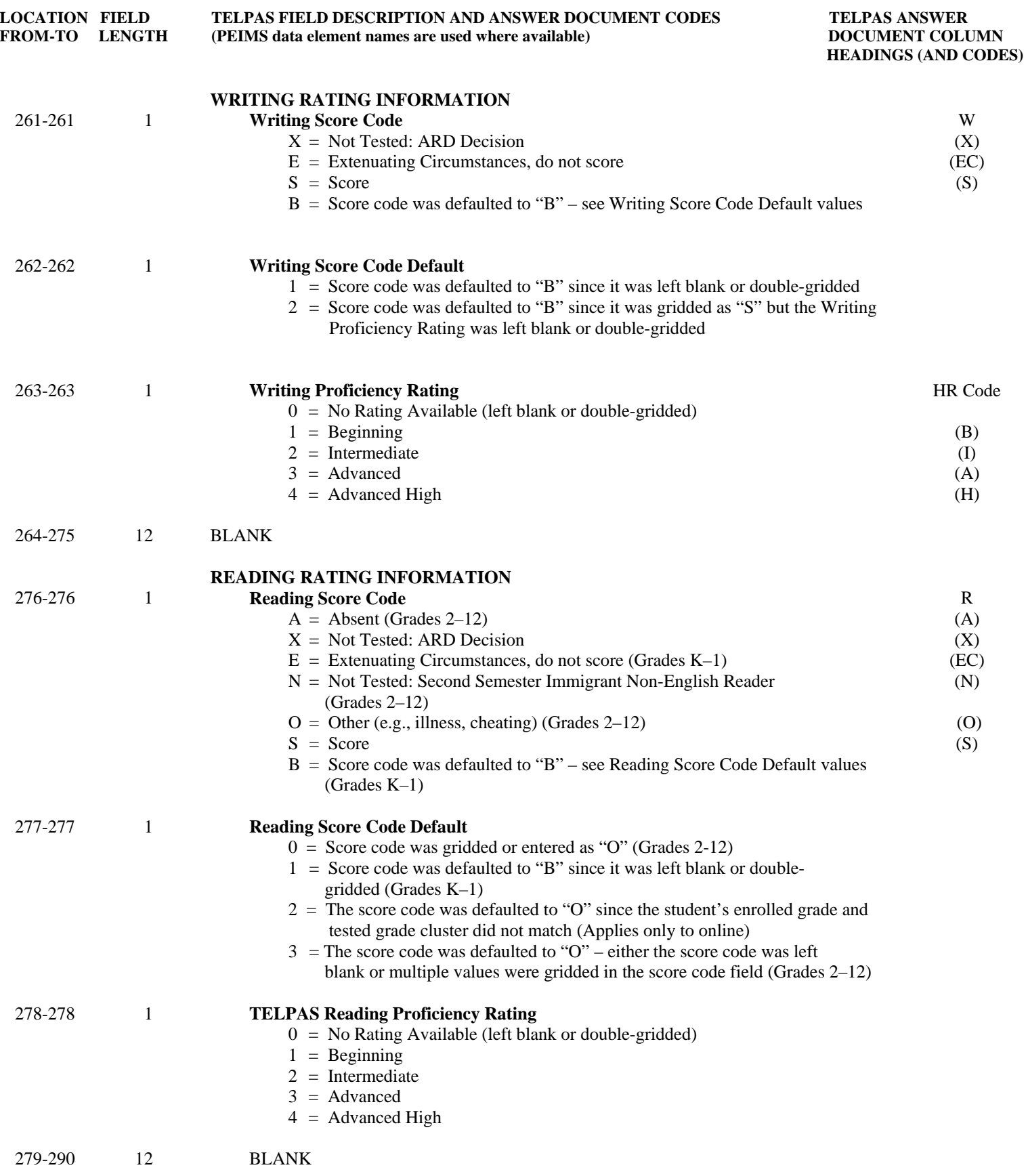

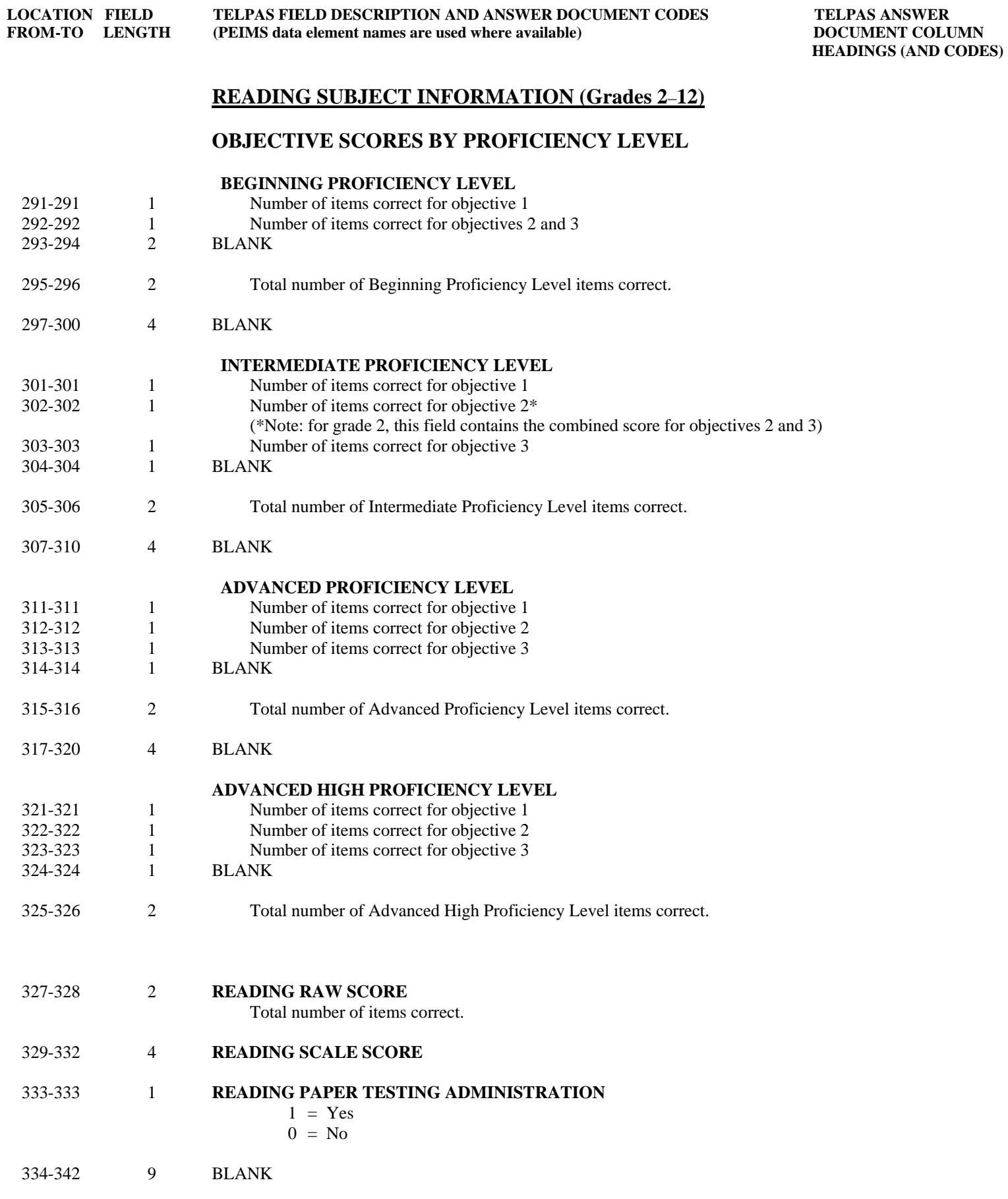

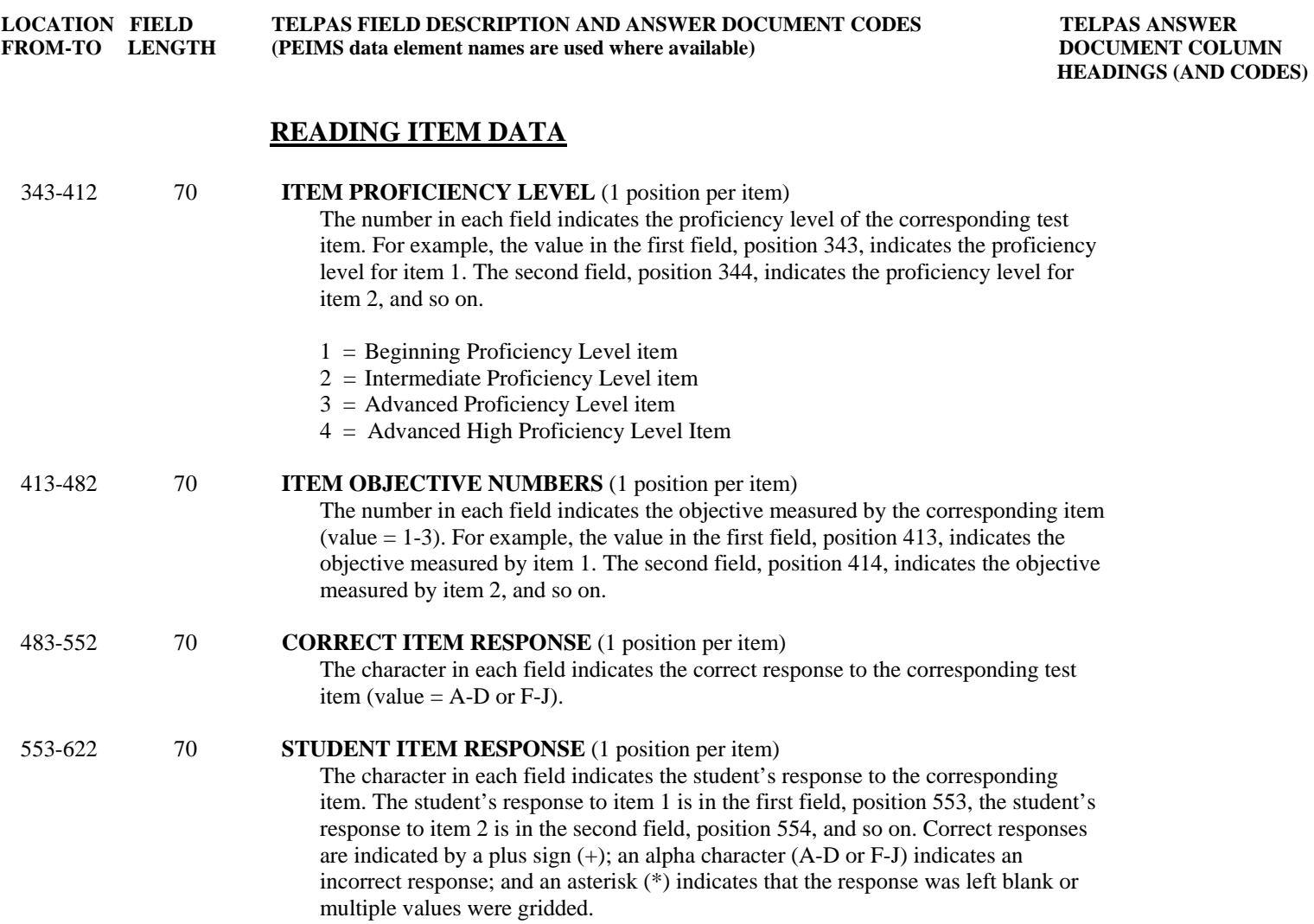

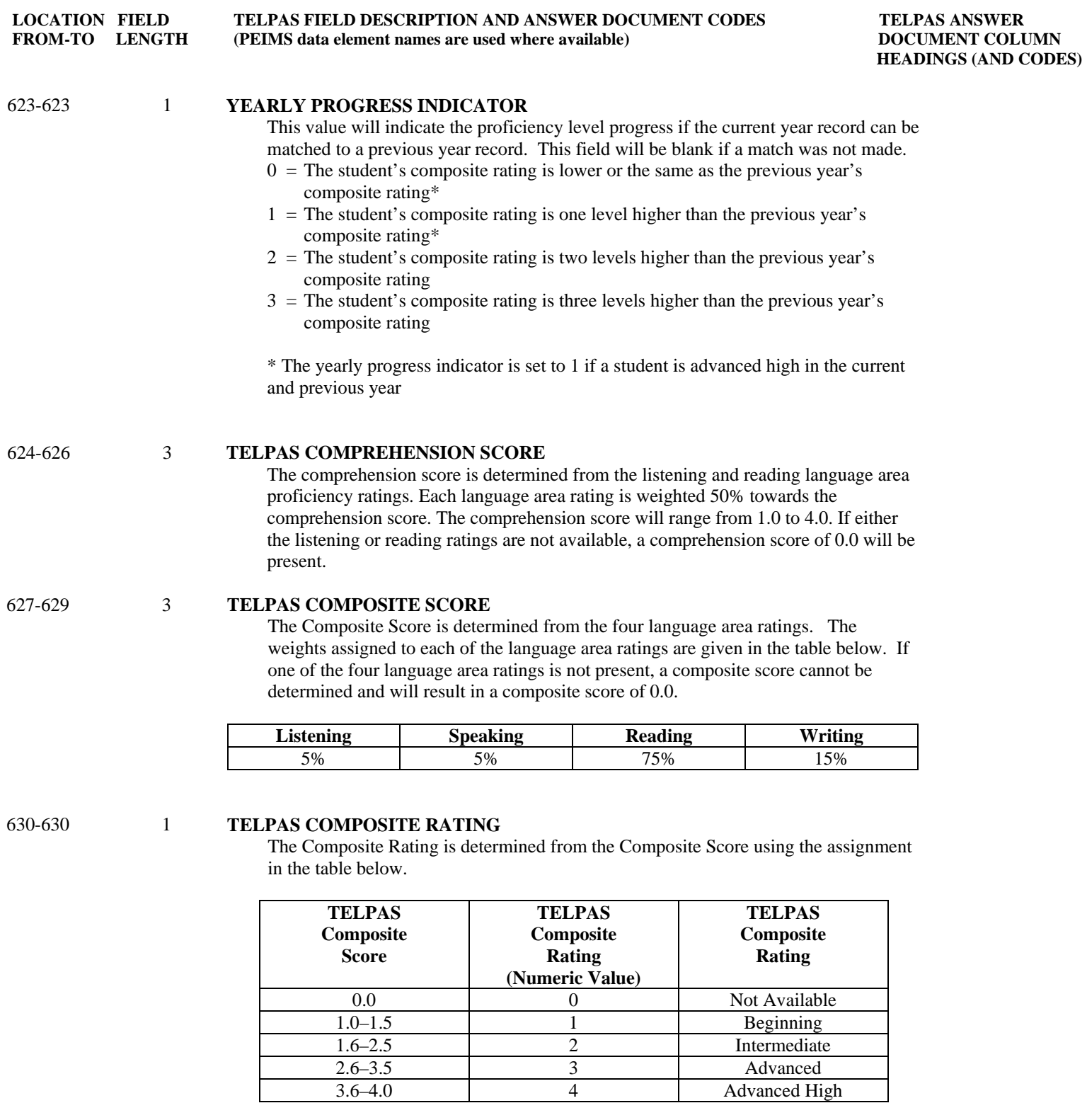

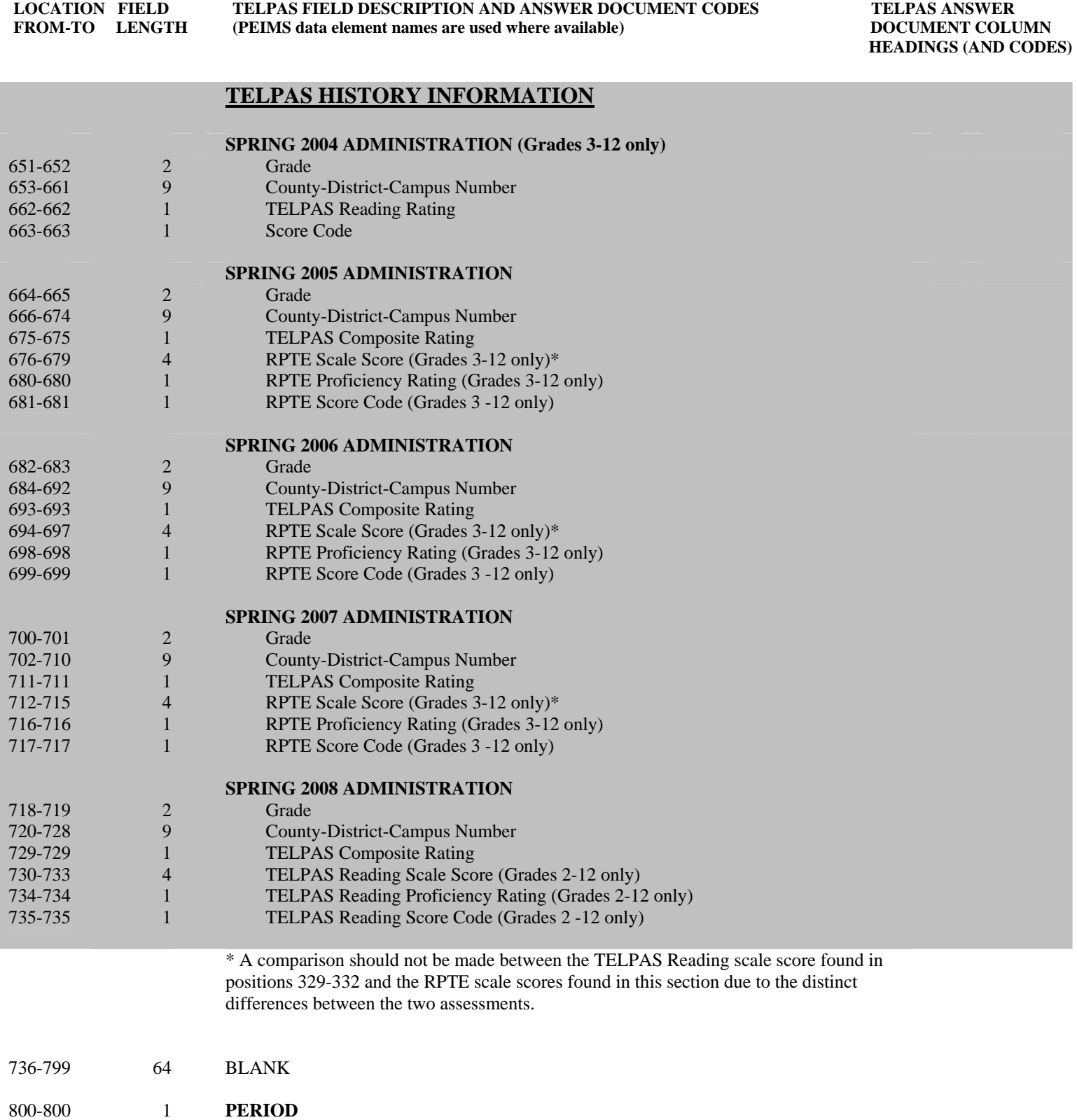